# **Guía para el sustentante**

# **Examen Uniforme de Certificación de la Contaduría Pública**

# **EUC-CP**

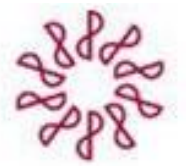

Instituto Mexicano de **Contadores Públicos** 

*Guía para el sustentante Examen Uniforme de Certificación de la Contaduría Pública (EUC-CP)*

D.R. © 2019 Instituto Mexicano de Contadores Públicos, A.C. (IMCP) Centro Nacional de Evaluación para la Educación Superior, A.C. (Ceneval)

# **Directorio**

#### **Presidente** C.P.C. Florentino Bautista Hernández

#### **Vicepresidente General**

C.P.C. Diamantina Perales Flores

#### **Vicepresidente de Docencia**

C.P.C. Tomás Humberto Rubio Pérez

# Índice

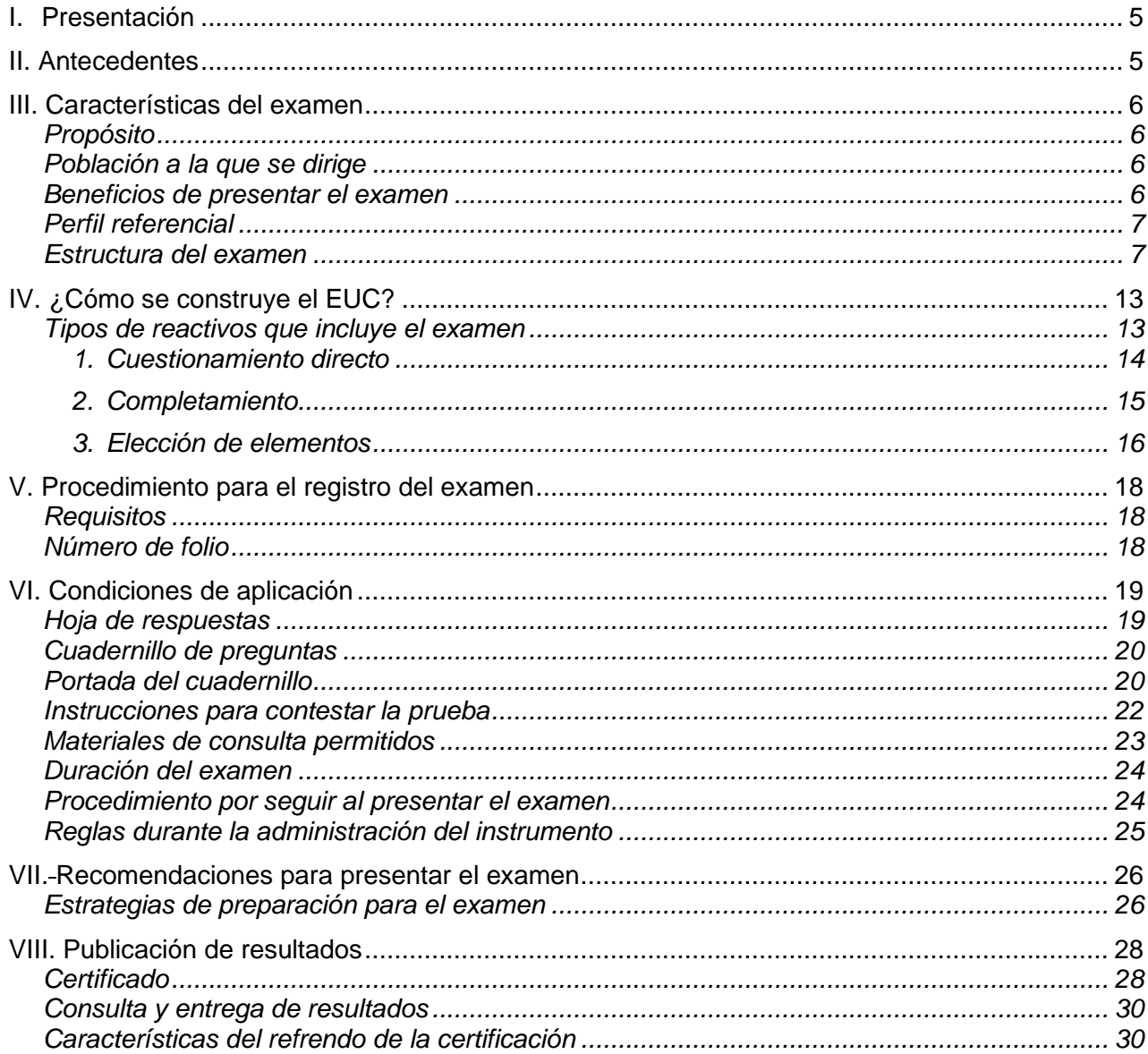

# <span id="page-4-0"></span>**I. Presentación**

El Instituto Mexicano de Contadores Públicos (IMCP) es una federación fundada en 1923, que se conforma de 60 colegios de profesionistas que agrupan a más de 22 mil contadores públicos asociados en todo el país.

Es un organismo eminentemente social cuyo propósito primordial es atender a las necesidades profesionales y humanas de sus miembros, para así elevar su calidad y preservar los valores que orientan la práctica profesional, proporcionando a los profesionales de la contaduría pública los elementos necesarios para asegurar la excelencia en la prestación de sus servicios.

Es así que, con la intención de preservar la calidad en la prestación de servicios del contador público, surge el Examen Uniforme de Certificación de la Contaduría Pública (EUC-CP), con la finalidad de contar con contadores certificados que poseen los conocimientos y habilidades para cumplir con las exigencias de la norma y la sociedad en general.

El órgano rector de estos exámenes es el Consejo Técnico, el cual se encuentra integrado por expertos, éstos definen los principios y directrices que sigue el examen.

El Centro Nacional de Evaluación para la Educación Superior, A.C. (Ceneval<sup>1</sup>) funge como órgano evaluador externo independiente y proporciona la metodología para la integración y desempeño de las tareas de los cuerpos colegiados, así como los referentes y herramientas conceptuales que garantizan la validez y confiabilidad en el diseño de los exámenes.

Esta guía está dirigida a quienes sustentarán el EUC-CP. Su propósito es ofrecer información, que permita a los sustentantes, familiarizarse con las principales características del examen, los contenidos que se evalúan, el tipo de reactivos que encontrarán en el examen; así mismo se presentan algunas sugerencias de estudio y de preparación para presentar el examen.

<span id="page-4-1"></span>Se recomienda al sustentante revisar esta guía en su totalidad, con detenimiento y recurrir a ella durante su preparación o para aclarar cualquier duda sobre aspectos académicos, administrativos o logísticos en la presentación del EUC-CP.

# II. Antecedentes

El 1º de mayo de 1998 entra en vigor el Reglamento para la Certificación Profesional de los Contadores Públicos; cuyo objeto es acreditar la calidad profesional del Contador Público que posee los conocimientos técnico-administrativos suficientes y la experiencia necesaria para desarrollar con eficiencia las actividades propias de su profesión<sup>2</sup>, ante personas y organizaciones públicas o privadas.

Frente a la responsabilidad que adquiere el contador al elaborar un dictamen fiscal con organismos desconcentrados, auditores, instituciones financieras y demás involucrados, surge la necesidad de implementar el Examen Único de Certificación de la Contaduría Pública (EUC-CP), mediante

<sup>1</sup> El Ceneval es una asociación civil que ofrece, desde 1994, servicios de evaluación a cientos de escuelas, universidades, empresas, autoridades educativas, organizaciones de profesionales del país y de otras instancias particulares y gubernamentales. Su actividad principal es el diseño y la aplicación de instrumentos de evaluación de distintos niveles educativos.

<sup>2</sup> Reglamento para la Certificación Profesional de los Contadores Públicos, IMCP

el cual el contador público demuestra su capacidad profesional para ejercer la contaduría pública, misma que le permitirá obtener la certificación.

El 7 de febrero de 2005, la Secretaría de Educación Pública (SEP), a través de la Dirección General de Profesiones (DGP), hace una invitación a las asociaciones y colegios de profesionistas que aspiren a obtener el reconocimiento de idoneidad como auxiliares en la vigilancia del ejercicio profesional en la modalidad de certificación profesional. De esta forma, el 19 de agosto de ese mismo año, la DGP entrega al Instituto Mexicano de Contadores Públicos (IMCP) el Reconocimiento de Idoneidad.

Bajo la necesidad de una permanente actualización y mejora en la calidad de los procesos de los servicios que se ofertan en el ejercicio de la contaduría pública en el contexto globalizado, por los tratados internacionales que México ha suscrito con otros países<sup>3</sup>, el EUC-CP permite a los contadores certificarse y ejercer eficientemente la Contaduría Pública.

# <span id="page-5-0"></span>**III. Características del examen**

#### <span id="page-5-1"></span>**Propósito**

El propósito del examen es medir los conocimientos y habilidades relacionadas con el ejercicio de las tareas profesionales que desempeña un contador en su función de auditor, con la intención de mejorar su desarrollo profesional, garantizar que es competente en su área y que ejerce avalado por la certificación.

#### <span id="page-5-2"></span>**Población a la que se dirige**

El EUC-CP está dirigido preferentemente a profesionales que poseen conocimientos con más de tres años de experiencia laboral, interesados en garantizar la actuación técnica y su capacidad profesional para ejercer de manera eficiente la Contaduría Pública.

#### <span id="page-5-3"></span>**Beneficios de presentar el examen**

El EUC-CP, permite al sustentante:

- Conocer el nivel de su capacidad técnica y actualización en relación con un estándar de alcance nacional mediante la aplicación de un examen confiable y válido.
- Conocer el resultado de una evaluación que considera elementos de experiencia y juicio profesional necesarios para demostrar su capacidad en la resolución de los problemas característicos de su quehacer profesional.
- Beneficiarse curricularmente al contar con un certificado emitido por un organismo reconocido a nivel

<sup>3</sup> Damián J. (2007). *Importancia de la Certificación Profesional para ejercer la Contaduría Pública*, (Tesina de Licenciatura). Instituto Mexicano de Ciencias Económico Administrativas. Pachuca, Hidalgo.

nacional.

# <span id="page-6-0"></span>**Perfil referencial**

El EUC-CP, se caracteriza por contar con las siguientes cualidades:

- **Especializado para la profesión.** Se orienta a evaluar conocimientos y habilidades específicos y relativos a la ejecución de trabajos de aseguramiento. No incluye conocimientos y habilidades profesionales genéricos o transversales.
- **Cobertura del examen.** De alcance nacional, considera los aspectos de formación esenciales del ejercicio de la disciplina en el país. No está referido a un currículo en particular.
- **Estandarizado**.- Cuenta con reglas fijas de diseño, elaboración, aplicación y calificación.
- **Referente de calificación.** Criterial, los resultados de cada sustentante se comparan contra un patrón o estándar de desempeño preestablecido por el Consejo Técnico del examen.
- **Objetiva**.- Tiene criterios de calificación unívocos y precisos, lo cual permite su automatización.

# <span id="page-6-1"></span>**Estructura del examen**

El Examen está organizado en áreas, subáreas y temas.

Las áreas comprenden las principales funciones de un profesional que posee conocimientos relativos a la ejecución de trabajos de aseguramiento en el área de la Contaduría Pública.

Las subáreas identifican a las actividades necesarias para realizar cada función profesional.

Los temas contemplan las tareas críticas que se deben realizar para demostrar el dominio de la actividad profesional.

La estructura del examen está integrada de la siguiente manera:

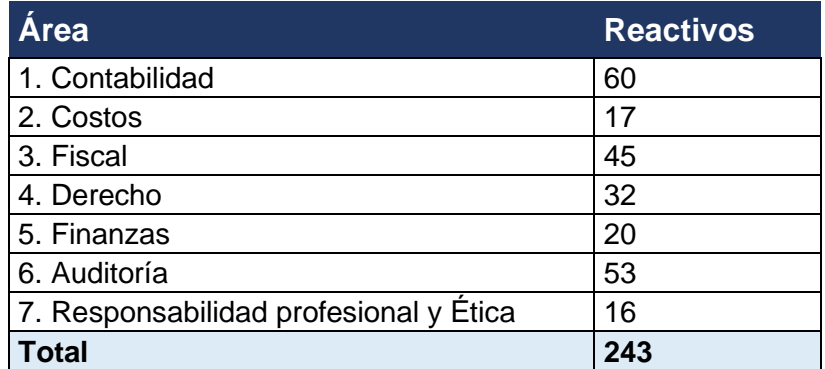

Es de suma importancia tomar en cuenta que las áreas, subáreas y temas de la estructura son una orientación respecto al contenido del examen y, para una preparación eficiente, es recomendable que el sustentante complemente su estudio considerando los conocimientos y habilidades

relacionadas con cada tema, principalmente aquellas que se sean indispensables, importantes y frecuentes para que un profesional desempeñe eficientemente lo que se enuncia enseguida.

# *Área 1*

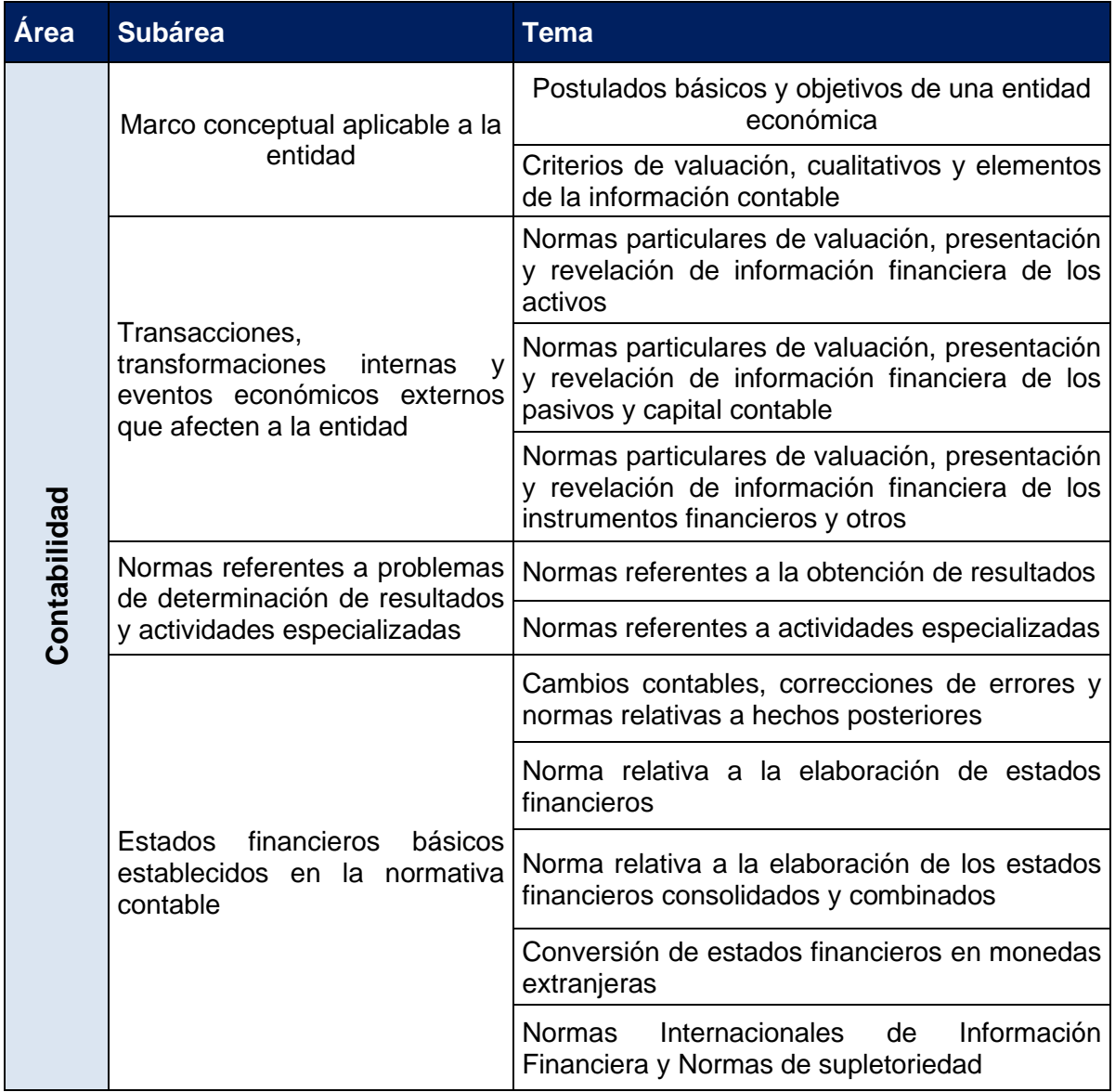

# **Bibliografía sugerida**

- CINIF E IMCP, Última edición, "Normas de Información Financiera", Editorial IMCP.
- CINIF E IMCP, Última edición, "Convergencia de las NIF con las IFRS. Análisis de las principales diferencias", Editorial IMCP.
- IASB, Última edición, "Normas Internacionales de Información Financiera (NIIF), en español", Editorial IMCP.

• TAPIA C., Última edición, "Síntesis y comentarios de las NIF.

# *Área 2*

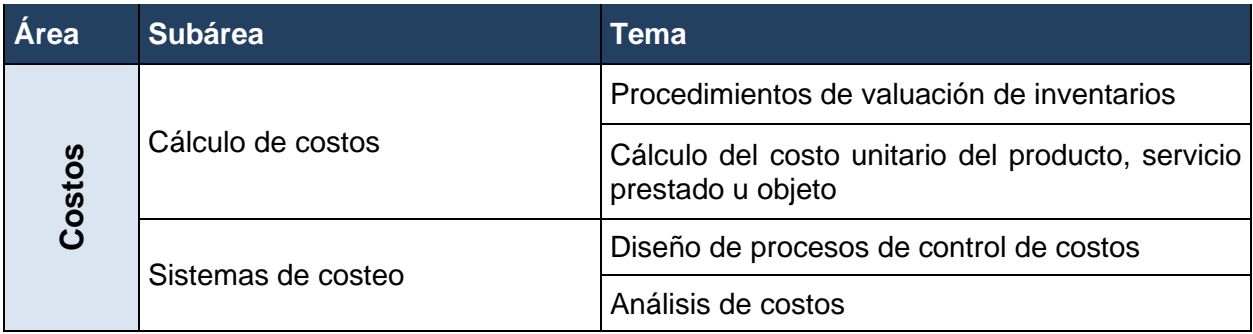

# **Bibliografía sugerida**

- MOWEN, Última edición, "Administración de costos: Contabilidad y control", Editorial International Thomson.
- BLOCHER, Última edición, "Administración de costos", Editorial McGraw-Hill interamericana HORNGREN, Última edición, "Contabilidad de costos: Un enfoque gerencial", Editorial Pearson MORALES, Smeke J, Huerta Luis, Costos Gerenciales, Editorial IMCP.

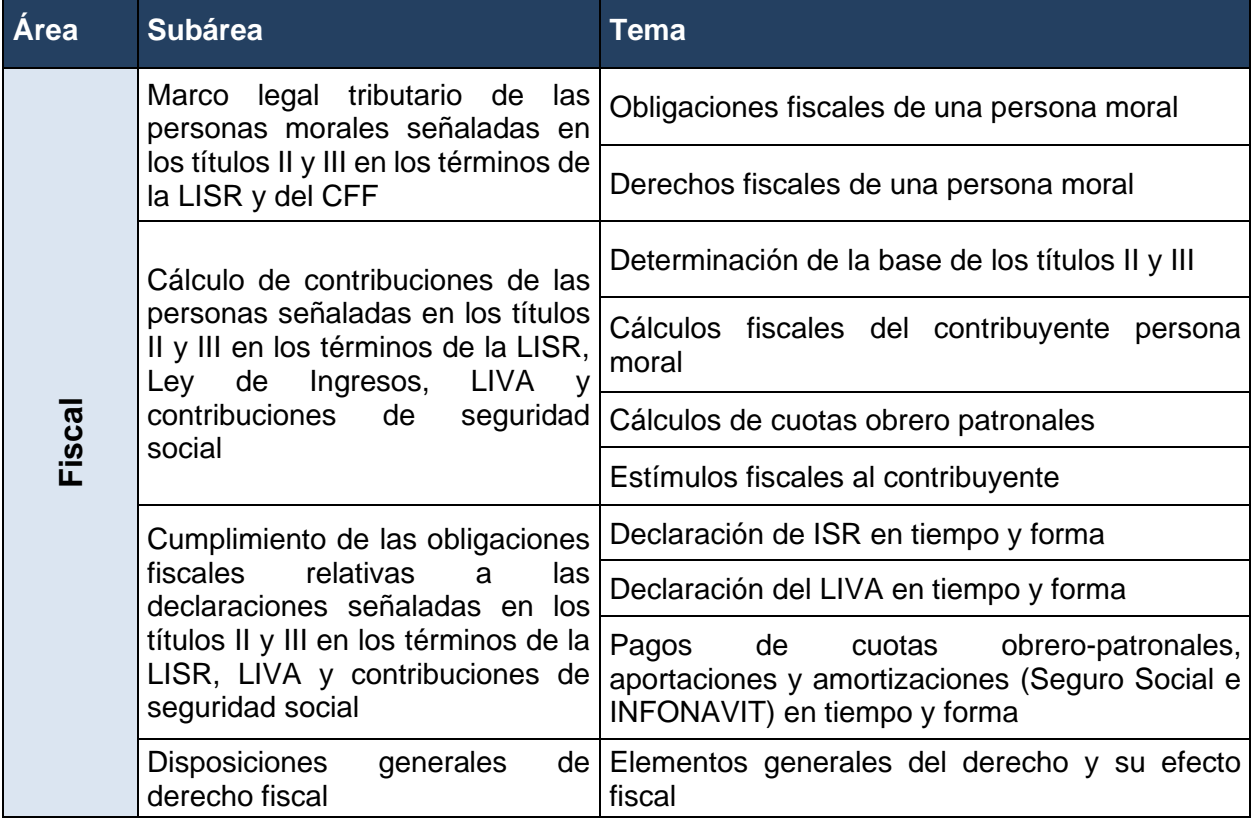

• *Área 3*

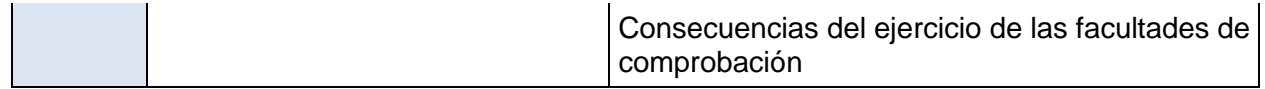

#### **Bibliografía sugerida**

- Código Fiscal de la Federación y su Reglamento, México Ley del Impuesto sobre la Renta y su Reglamento, México Artículo Octavo que establece el Subsidio para el Empleo.
- Ley del Impuesto al Valor Agregado y su Reglamento, México.
- Ley del Impuesto Especial sobre Producción y Servicios y su Reglamento, México Ley del Impuesto a los Depósitos en Efectivo, México.
- Decretos Fiscales publicados por la Secretaría de Hacienda y Crédito Público, México.

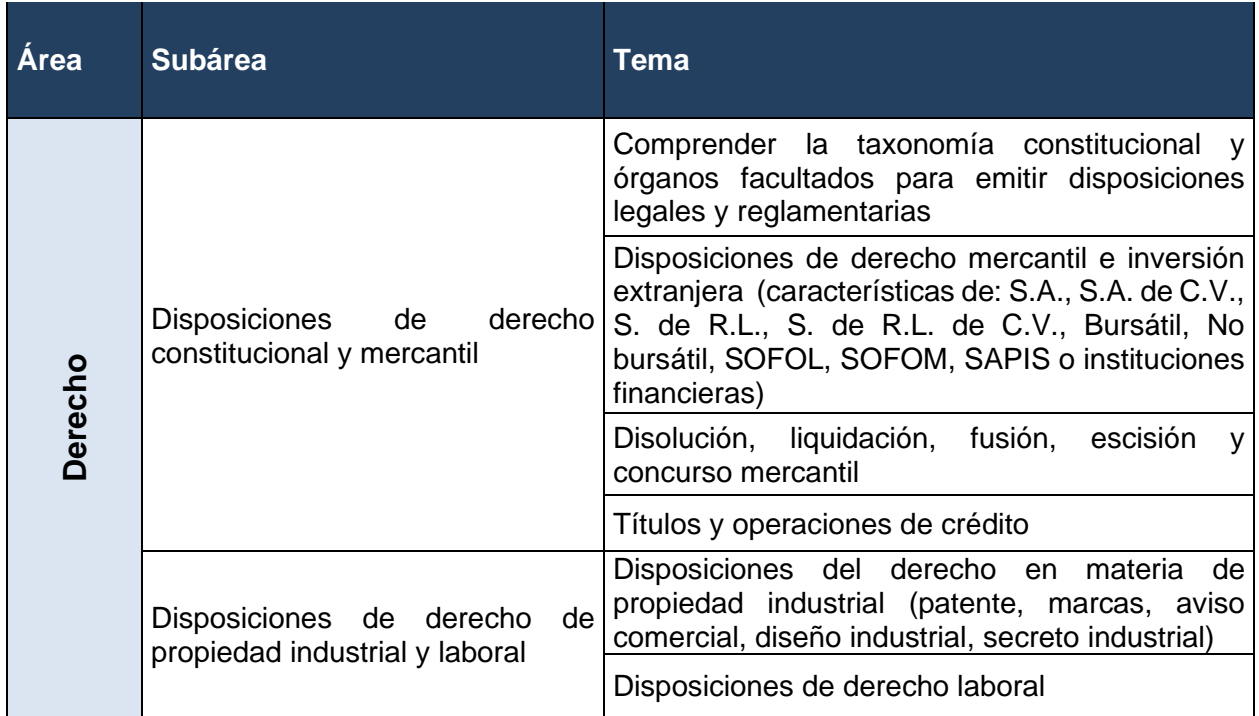

# *Área 4*

# **Bibliografía sugerida**

- Constitución Política de los Estados Unidos Mexicanos, México Código de Comercio, México.
- Ley General de Sociedades Mercantiles, México.
- Ley General de Títulos y Operaciones de Crédito, México Ley de Concursos Mercantiles,

México.

- Ley de Inversión Extranjera, México Ley de la Propiedad Industrial, México Código Civil Federal, México.
- Ley Federal del Trabajo, México.

# *Área 5*

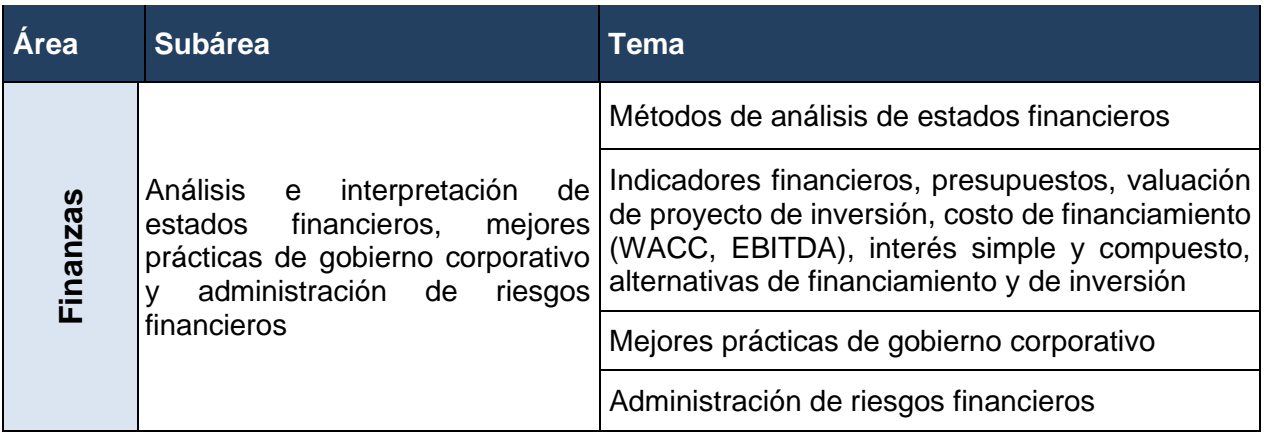

# **Bibliografía sugerida**

- BONSON E., CORTIJO V. y FLORES F., Última edición, "Análisis de estados financieros," Editorial Prentice Hall.
- BLOCK S. y HIRT G., Última edición, "Fundamentos de Gerencia Financiera," Editorial McGraw-Hill.
- JORDAN B., ROSS S., y WESTERFIELD R., Última edición, "Fundamentos de Finanzas Corporativas," Editorial McGraw-Hill.
- RODRIGUEZ L., Última edición, "Análisis de Estados Financieros," Editorial McGraw-Hill.
- BERK J. y DEMARZO P., Última edición, "Finanzas Corporativas," Editorial Pearson/ Addison Wesley.
- BREALEY R., MYERS, S. & MARCUS A.J., Última edición, "Principios de Finanzas Corporativas," Editorial McGraw-Hill / Irwin.
- CALVO, C. Última edición, "Análisis e Interpretación de Estados Financieros," Editorial Publicaciones Administrativas, Contables y Jurídicas.
- FABOZZI F., MODIGLIANI F. y FERRI M., Última edición, "Mercados e Instituciones Financieras," Editorial Prentice hall.
- DE LARA A., Última edición, "Medición y Control de Riesgos Financieros," Editorial Limusa.

# *Área 6*

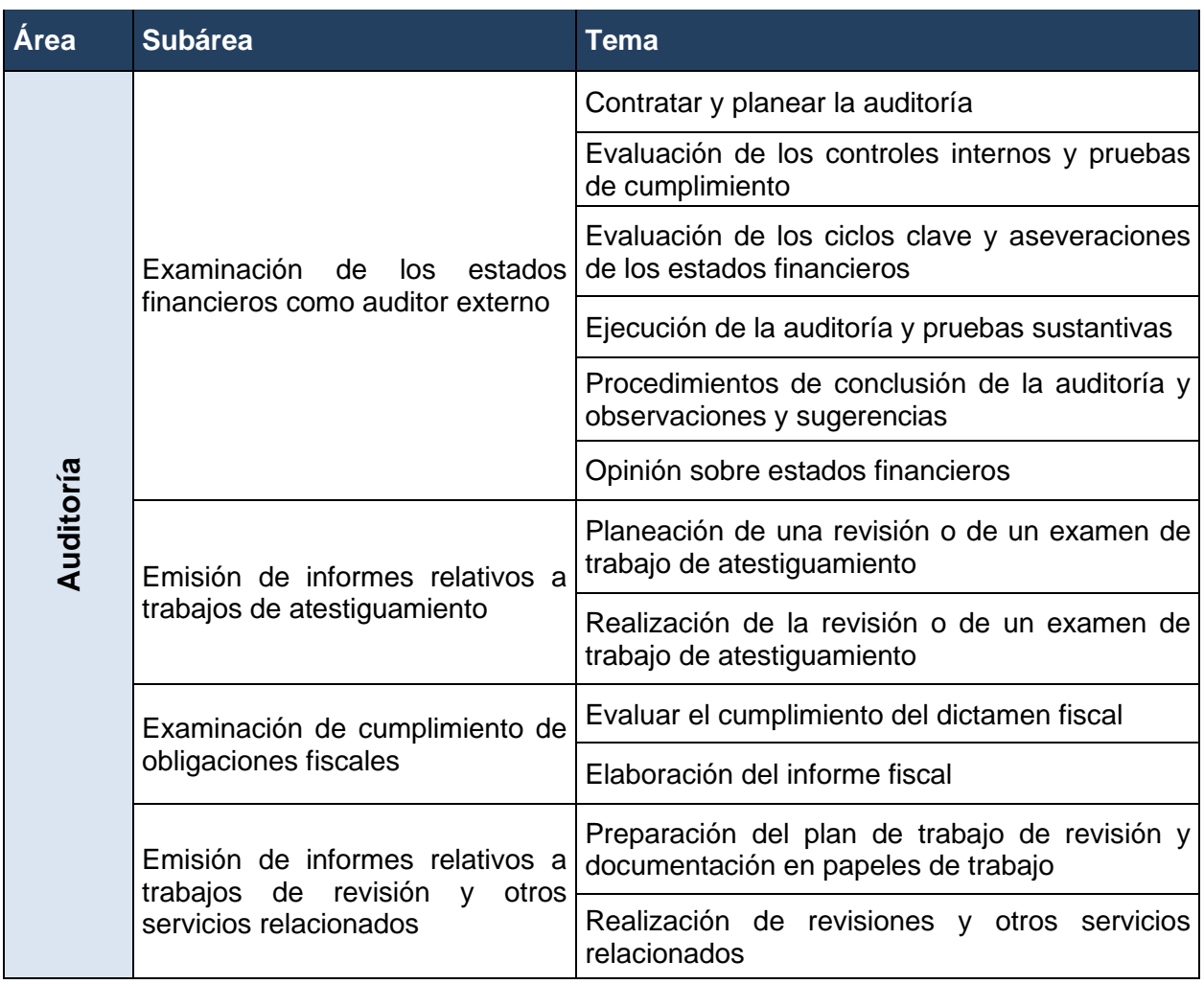

# **Bibliografía sugerida**

- CONAA, Última edición, "Guías de auditoría", Editorial IMCP.
- CONAA, Última edición, "Modelos de dictámenes y otras opiniones e informes del auditor", Editorial IMCP.
- CONAA, Última edición, "Normas de Auditoria para atestiguar revisión y otros servicios relacionados", Editorial IMCP.
- IFAC, Última edición, "Normas internacionales de auditoría", Editorial.

# *Área 7*

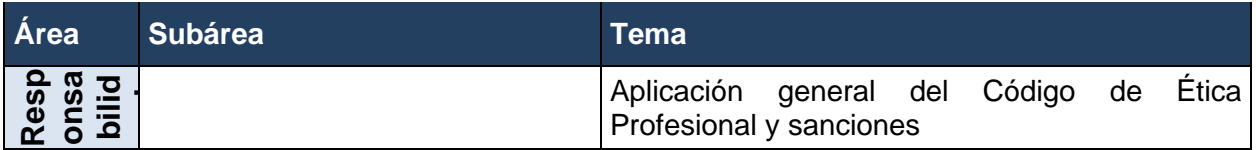

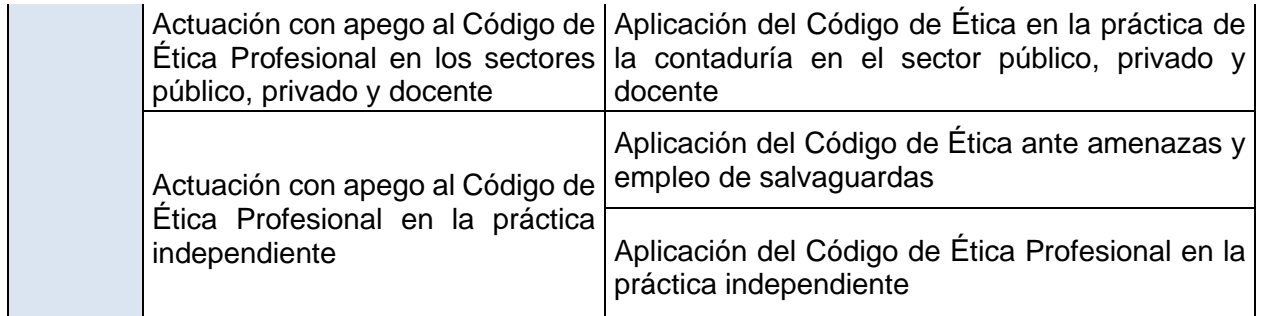

# **Bibliografía sugerida**

- IMCP, Última edición, "Código de Ética Profesional", Editorial IMCP.
- IFAC, Última edición, "Código de Ética Profesional de IFAC para Contadores Profesionales", Editorial IMCP.

# <span id="page-12-0"></span>**IV. ¿Cómo se construye el EUC?**

Con el propósito de asegurar la pertinencia y validez de los instrumentos de evaluación, el IMCP se apoya del Centro Nacional de Evaluación para la Educación Superior (Ceneval) mediante un Consejo Técnico, integrado por expertos en el área. Éste se renueva periódicamente y funciona a partir de los lineamientos que determina el Centro.

El contenido del EUC-CP es el resultado de un complejo proceso metodológico, técnico y de consensos en el Consejo Técnico y de sus Comités Académicos.

Las tareas principales de los cuerpos colegiados que participan en la construcción del instrumento es definir los contenidos que conformarán el examen, mismos que están organizados en una estructura jerárquica que muestra con claridad las áreas, subáreas y temas.

A partir de la definición conceptual establecida en la estructura se elaboran los reactivos, de igual forma, en conjunto con especialistas, el Ceneval somete dichos reactivos a una validación, para garantizar la validez de los contenidos del examen.

#### <span id="page-12-1"></span>**Tipos de reactivos que incluye el examen**

Todos los reactivos que conforman la prueba son de opción múltiple, compuestos por una base que plantea explícitamente un problema o tarea y cuatro opciones de respuesta, de las cuales sólo una es correcta, las restantes se denominan distractores y son opciones plausibles pero incorrectas.

Los reactivos se presentan en los siguientes formatos:

# *1. Cuestionamiento directo*

<span id="page-13-0"></span>Los reactivos de cuestionamiento directo se presentan como enunciados interrogativos, imperativos o afirmaciones sobre un contenido específico. Para su solución, se requiere que el sustentante seleccione una de las cuatro opciones de respuesta.

#### *Ejemplos:*

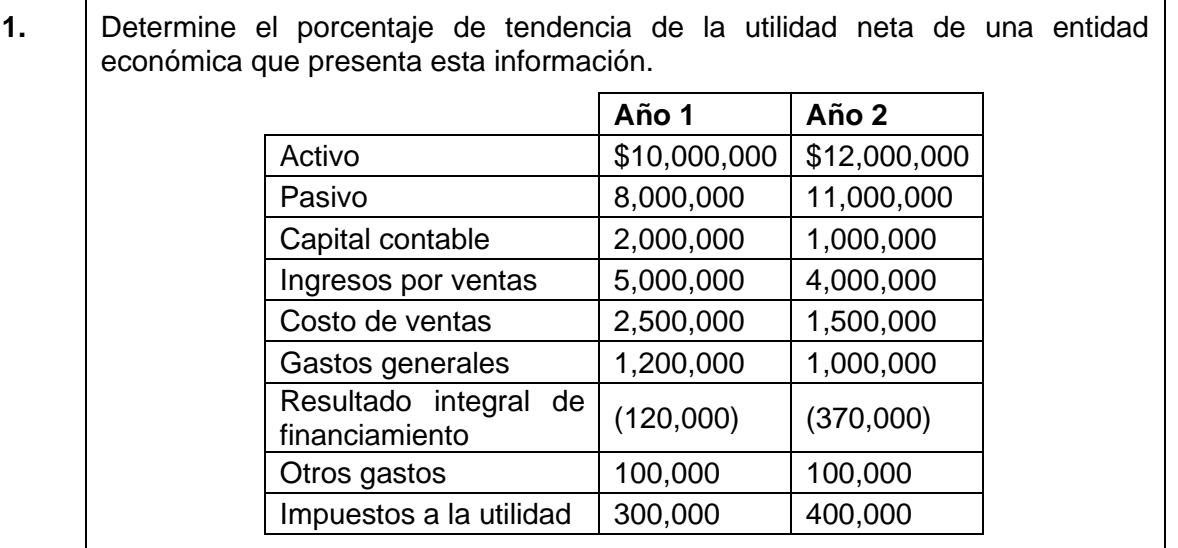

- A) (23.81)%
- B) (19.23)%
- C) 19.23%
- D) 23.81%

Respuesta correcta: B

#### Justificación:

Para identificar la respuesta correcta es necesario conocer la aplicación de los métodos de análisis de estados financieros, tales como el análisis horizontal y el vertical. La respuesta correcta es B, misma que aplica el método horizontal correctamente. Respecto al resto de las opciones: se aplicó el método horizontal, pero con errores al momento de comparar las cifras.

**2.** El director general de una empresa le ofreció al gerente de auditoría externa el puesto de gerente administrativo con un sueldo atractivo y le solicitó la entrega del dictamen un mes antes para poder ocupar el puesto.

¿A qué tipo de amenaza se enfrenta el auditor?

- A) Autorrevisión
- B) Interceder por el cliente
- C) Interés personal
- D) Familiaridad

Respuesta correcta: C

Justificación:

Para identificar la respuesta correcta es necesario conocer la aplicación del Código de Ética Profesional ante amenazas y empleo de salvaguardas. La respuesta correcta es C, ya que una negociación laboral con beneficios económicos puede influir en el juicio o comportamiento profesional del auditor.

En el caso de la opción A, no es conveniente evaluar un trabajo realizado anteriormente por sí mismo o por alguien de la misma Firma, al considerar que su evaluación puede ser inapropiada por falta de objetividad al emitir un juicio como parte del servicio actual, razón por la cual no es aplicable a la situación presentada. La opción B se refiere a la falta de objetividad en que se incurre al atender recomendaciones del contador público que generen superficialidad, tolerancia y falta de objetividad en el juicio y criterios del auditor. Finalmente la opción D corresponde a la relación que se tiene con un cliente en donde coincidan los intereses que generen deficiencias en la aplicación de criterio.

# *2. Completamiento*

<span id="page-14-0"></span>En la base se presentan enunciados, secuencias o tablas en los que se omite uno o varios elementos. En las opciones de respuesta se incluye la información que completa la base.

# *Ejemplos:*

**3.** Desde 2005, el dueño de una empresa maderera ha padecido los embates del mercado globalizado y el alza en la cotización del dólar, por lo que algunos de sus acreedores han iniciado juicios de ejecución en su contra a fin de lograr el cobro de sus créditos. Su proveedor de maquinaria intentó ejecutar un embargo precautorio sobre los bienes de la empresa. Sin embargo, no pudo realizarlo en virtud de que no existen recursos ni bienes suficientes que garanticen el cumplimiento de las obligaciones pactadas por más de \$5, 000,000.

El requisito que da origen al concurso mercantil es declarar la \_\_\_\_\_\_\_, ante la imposibilidad de pago y la presión de las condiciones del mercado.

- A) suspensión de pagos
- B) inexistencia de bienes
- C) sucesión del comerciante
- D) acumulación de concursos

#### Respuesta correcta: B

#### Justificación:

En esta pregunta se presenta un enunciado incompleto en el cual usted tiene que elegir la opción cuyo texto produzca un enunciado verdadero.

Para responder, debe considerar la fracción I del artículo 11 de la Ley de Concursos Mercantiles vigente. La respuesta correcta es B, ya que declarar la inexistencia de bienes para llevar a cabo la ejecución de un embargo ante el incumplimiento de una obligación, es requisito previsto en la norma, para establecer la procedencia de declaratoria de concurso.

En el caso de la opción de respuesta A, no se cumple con lo previsto en los artículos 9 y 11 de la Ley de Concursos Mercantiles, ya que para declararse el concurso se requiere cumplir con los supuestos relativos al incumplimiento generalizado de las obligaciones mercantiles. En la opción C el planteamiento no supone la muerte del empresario maderero, como una causa de incumplimiento generalizado de las obligaciones mercantiles de conformidad con lo previsto en el artículo 11 de la Ley de Concursos Mercantiles. Por último, en la opción D, la existencia de diversos procedimientos mercantiles en contra de la empresa o grupo societario no es supuesto de incumplimiento generalizado de obligaciones mercantiles de acuerdo con lo previsto en los artículos 9 y 11 de la Ley de Concursos Mercantiles vigente.

#### *3. Elección de elementos*

<span id="page-15-0"></span>A partir de un criterio, se seleccionan elementos que forman parte de un conjunto incluido en la base. En las opciones de respuesta se presentan subconjuntos.

- **4.** Seleccione las partidas contables que forman parte de los estados financieros de una entidad lucrativa.
	- 1. Inversiones a perpetuidad
	- 2. Cuentas por cobrar
	- 3. Cuentas por pagar condicionadas
	- 4. Obligaciones por beneficios definidos
	- A) 1, 2
	- B) 1, 3
	- C) 2, 4
	- D) 3, 4

Respuesta correcta: C

#### Justificación:

En el reactivo se presenta un listado de enunciados de los cuales usted debe identificar, aquellos que hacen referencia a las partidas contables que forman parte de los estados financieros de una entidad lucrativa, y reconocerlos en uno de los cuatro conjuntos que aparecen en las opciones.

De esta manera, los enunciados 2 y 4 responden al requerimiento de cuentas por cobrar y obligaciones por beneficios definidos. En cambio, los enunciados 1 y 3 hacen referencia a una entidad no lucrativa

- **5.** Seleccione los procedimientos que el contador debe aplicar para revisar los ingresos y su cobro, de conformidad con las bases acordadas por el cliente para la revisión de un segmento de negocios de publicidad que desea adquirir de otra compañía.
	- 1. Pruebas de seguimiento para el entendimiento del segmento de negocio
	- 2. Análisis documental enfocado a validar la evidencia de prestación del servicio y cobro
	- 3. Análisis de las conciliaciones bancarias a la fecha de la adquisición
	- 4. Análisis del activo fijo correspondiente al segmento de negocios
	- 5. Análisis de la cartera de clientes del segmento al cierre del ejercicio
	- 6. Análisis de los requisitos fiscales de las facturas de los ingresos
	- A) 1, 2, 5 B) 1, 3, 6 C) 2, 3, 4 D) 4, 5, 6

Respuesta correcta: A

Justificación:

En el reactivo se presenta un listado de enunciados de los cuales usted debe identificar, aquellos que hacen referencia a los procedimientos que el contador debe aplicar para revisar los ingresos y su cobro, y reconocerlos en uno de los cuatro conjuntos que aparecen en las opciones.

De esta manera, los enunciados 1, 2 y 5, de acuerdo al Boletín 7010, el trabajo es de atestiguamiento. Los procedimientos enfocados a entender el giro del segmento, la prestación del servicio, así como el cobro y la cartera de clientes al cierre corresponde a lo especificado por el cliente, que los ingresos tienen que estar realizados y cobrados.

En cambio, los enunciados 3, 4 y 6 son incorrectos ya que no se muestra si las cuentas por cobrar al cierre están realizadas. Además, el procedimiento no es aplicable a la situación puesto que parte de las especificaciones del cliente es probar los ingresos del segmento de publicidad. Y por último no es el objetivo principal en una revisión de ingresos verificar los requisitos fiscales de las facturas.

# <span id="page-17-0"></span>**V. Procedimiento para el registro del examen**

El calendario de aplicaciones está disponible para consultarse en la págin[a](http://www.imcp.org.mx/) [www.imcp.org.mx, e](http://www.imcp.org.mx/)n el apartado "Certificación-Examen".

El registro se hace de forma personal en el IMCP o en alguno de sus colegios federados.

# <span id="page-17-1"></span>**Requisitos**

Con fundamento en el artículo 4, del Reglamento para la Certificación Profesional de los Contadores Públicos, para tener derecho a sustentar el examen, el aspirante deberá presentar a través del IMCP o por medio de los Colegios Federados al IMCP (cuando haya más de 30 sustentantes), la siguiente documentación:

- a) Solicitud de presentación del examen
- b) Formato de datos básicos
- c) Constancia de práctica profesional por un período de cuando menos de tres años
- d) Cédula Profesional expedida por la Dirección General de Profesiones, o documento que acredite su legal ejercicio profesional en México
- e) Título profesional, con un mínimo de dos años de haber sido expedido
- f) Tres fotografías de estudio, a color, tamaño diploma
- g) Ficha de depósito, debidamente sellada
- h) Cuestionario de Contexto (Hoja de Registro)

La aplicación del EUC-CP tiene un costo de:

- Socio \$5,460.00 (no causa IVA)
- No socio \$7,300.00 (IVA incluido)

Para tramitar su pago diríjase a la siguiente liga electrónica: **https://tienda.imcp.org.mx/v2/certificacion** \$5,460.00 (cinco mil cuatrocientos sesenta pesos 00/100 M.N) para Asociado o \$7,300 (siete mil trescientos pesos 00/100 M.N) para No Asociado.

El EUC-CP será aplicado en los Colegios Federados al IMCP en donde se reúnan al menos 30 sustentantes.

# <span id="page-17-2"></span>**Número de folio**

El número de folio es el código que se utiliza para la identificación de los sustentantes en el proceso de aplicación de los exámenes. En el momento en que un sustentante se registra para presentar un examen se le asigna un número de folio único y personal que tendrá que registrar en su hoja de respuestas al momento de responder el examen. Este número de folio juega un papel importante en el proceso de aplicación, para posteriormente calificar el examen y emitir los resultados. Como puede deducirse, este número es de enorme importancia en el control de la información y es fundamental que el sustentante sea cuidadoso en el manejo de este dato.

# <span id="page-18-1"></span><span id="page-18-0"></span>**VI. Condiciones de aplicación Hoja de respuestas**

La hoja de respuestas está diseñada para ser leída por una máquina denominada "lector óptico". Por esta razón, cualquier doblez, enmendadura o marcas diferentes a las que se solicitan pueden alterar la lectura de ésta y, por lo tanto, de los resultados. **ES IMPORTANTE QUE USTED REVISE LA HOJA DE RESPUESTAS CUANDO SE LA ENTREGUEN Y LA CUIDE MIENTRAS ESTÁ EN SUS MANOS PARA EVITAR QUE ESTÉ EN MALAS CONDICIONES EN EL MOMENTO DE DEVOLVERLA.**

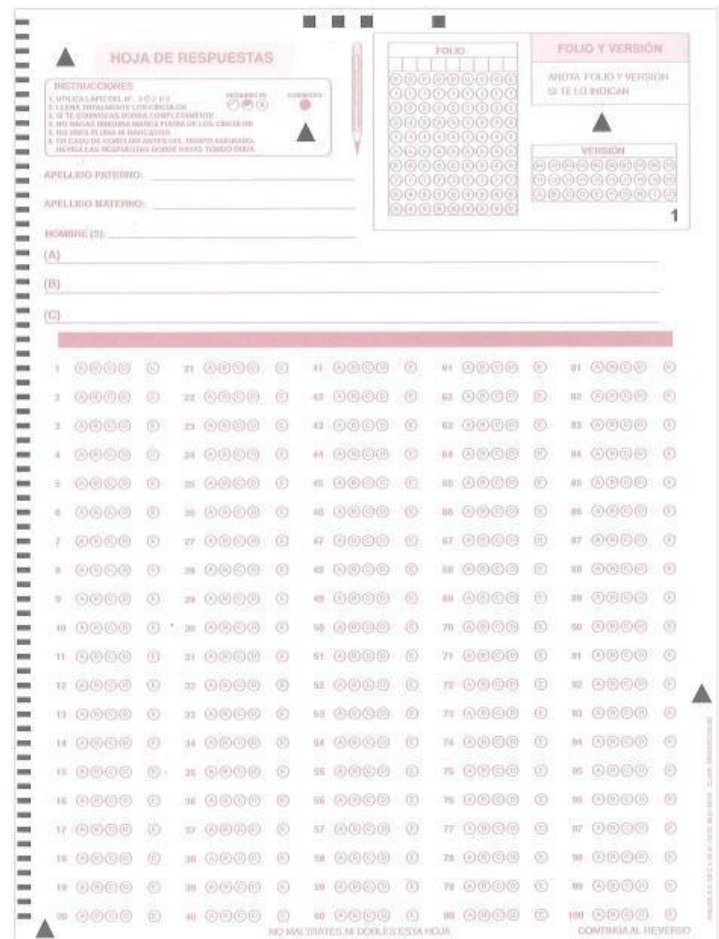

# <span id="page-19-0"></span>**Cuadernillo de preguntas**

El cuadernillo está integrado por una portada general, las instrucciones para los sustentantes, una portada específica para cada sesión, el total de reactivos a responder por sesión y los reactivos correspondientes a cada área de conocimiento.

Incluye las tres sesiones en la que está dividido el examen; en la primera sesión contiene reactivos correspondientes a las áreas de Contabilidad y Costos, en la segunda de Fiscal y Derecho y en la tercera los propios a Finanzas, Auditorías y Responsabilidad Profesional y Ética.

# <span id="page-19-1"></span>**Portada del cuadernillo**

A continuación, se presenta un ejemplo de la portada general del cuadernillo del examen.

En la parte inferior, usted deberá anotar su nombre completo y el número de folio que le fue asignado cuando se registró para el EUC-CP.

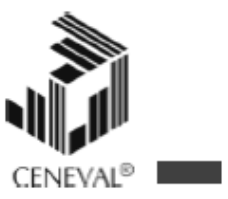

# EXAMEN UNIFORME DE CERTIFICACIÓN DE LA **CONTADURÍA PÚBLICA**

# **EUC-CP**

# **EXAMEN 5**

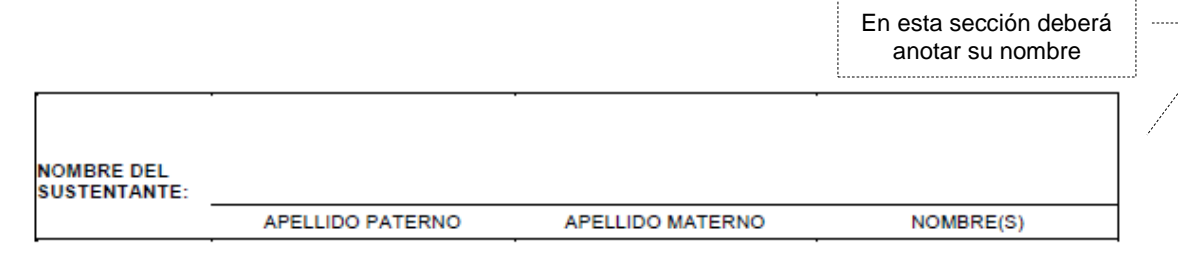

#### NÚMERO DE FOLIO DEL PASE DE INGRESO

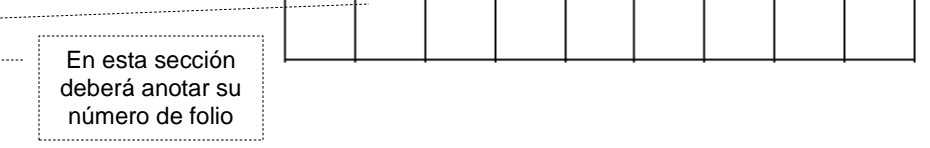

ADVERTENCIA: QUEDA ESTRICTAMENTE PROHIBIDO CUALQUIER TIPO DE REPRODUCCIÓN, EXPLOTACIÓN<br>COMERCIAL, INTERCAMBIO O ALTERACIÓN, PARCIAL O TOTAL, DEL CONTENIDO DE ESTE MATERIAL IMPRESO.

LA VIOLACIÓN DE ESTA PROHIBICIÓN SE PONDRÁ EN CONOCIMIENTO DE LAS AUTORIDADES COMPETENTES SIN<br>EXCEPCIÓN DE PERSONA ALGUNA Y DARÁ LUGAR A QUE SE IMPONGAN LAS SANCIONES PENALES, CIVILES O<br>ADMINISTRATIVAS QUE PROCEDAN, DE ACU

# <span id="page-21-0"></span>**Instrucciones para contestar la prueba**

Para responder el examen se le darán diversas indicaciones, tanto en forma oral como escrita. A continuación, se presentan las instrucciones que encontrará al final del cuadernillo de preguntas, las cuales debe leer antes de llevarlas a cabo.

- 1. Asegúrese de que entiende perfectamente todas las instrucciones. Pregunte al aplicador lo que no le parezca claro.
- 2. Anote su nombre completo y número de folio en la portada de este cuadernillo.
- 3. Verifique que la hoja de respuestas corresponda a la sesión en curso. En ella anote y llene los óvalos con los siguientes datos: número de folio, nombre iniciando con el apellido paterno, nombre del examen, número de examen e institución donde estudió la licenciatura.
- 4. Asegúrese de que el número de examen asignado sea el mismo en todas las sesiones.
- 5. Lea cuidadosamente cada pregunta antes de marcar la respuesta. Recuerde que para cada pregunta hay cuatro opciones de respuesta identificadas con las letras: A), B), C) y D), y **sólo una es la correcta**.
- 6. La opción correcta debe marcarla en la hoja de respuestas. Dado que la hoja se procesará por computadora, tome en cuenta lo siguiente:
	- a) Utilice solamente lápiz del  $2^1/2$ .
	- b) Sólo llene la información que se le solicita. No haga otro tipo de anotaciones.
	- c) Llene completamente el óvalo que corresponda a la opción elegida.

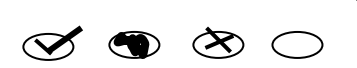

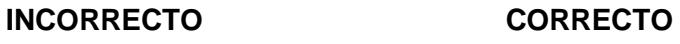

- d) **Marque sólo una** opción de respuesta **en cada pregunta**. Si marca más de una, el programa de cómputo la considerará incorrecta.
- e) Si quiere cambiar alguna respuesta, con goma blanda **borre** por completo la marca original y llene totalmente el óvalo de la nueva selección. **¡No use ningún tipo de corrector!**
- f) Asegúrese de marcar la respuesta en el renglón correspondiente al número de la pregunta.
- g) No maltrate ni doble la hoja de respuestas.
- h) Si necesita hacer cálculos o anotaciones, hágalo en los espacios en blanco del cuadernillo de preguntas.
- 7. Administre su tiempo:
	- a) Tome en cuenta que no todas las preguntas requieren del mismo tiempo para responderlas.
	- b) Es importante contestar todas las preguntas, sin embargo, no se detenga demasiado en las preguntas que le parezcan particularmente difíciles. Continúe con el examen, o bien, márquelas en este cuadernillo de preguntas y, si tiene tiempo, antes de entregar el examen, regrese a ellas.
- c) El examen no tiene preguntas capciosas. Si alguna le resulta particularmente fácil**, ¡no es capciosa!, ¡es fácil!** Respóndala y continúe el examen.
- d) No trate de ser de los primeros en terminar. Si otros acaban rápido o antes que usted, no se inquiete**,** ni se presione. Si le sobra tiempo, revise y verifique sus respuestas.
- 8. Recuerde que no es ético, ni está permitido, intentar copiar las respuestas de otro sustentante o los reactivos del examen, estas conductas serán sancionadas.
- 9. Puede consultar la bibliografía que se sugiere en la guía para el sustentante. Puede utilizar calculadora.
- 10. Durante el examen trate de mantenerse tranquilo y relajado. Concentre toda su atención en el contenido del examen. En tanto se distraiga menos y se concentre más en la tarea, tendrá un mejor desempeño.
- 11. Familiarícese con el examen. Recuerde que hay diferentes tipos de instrucciones para las preguntas.
- 12. El aplicador no podrá atenderle para resolver dudas relacionadas con el contenido e interpretación de las preguntas del examen.
- 13. Cuando termine de contestar o finalice el tiempo de la sesión, devuelva el cuadernillo de preguntas y la hoja de respuestas al aplicador.
- 14. Cuando el aplicador le indique, desprenda el sello del cuadernillo. Revise que no falten páginas y no existan problemas de impresión.

#### <span id="page-22-0"></span>**Materiales de consulta permitidos**

Durante la resolución del examen, **sólo podrá introducir y consultar la siguiente bibliografía durante la presentación del área correspondiente.**

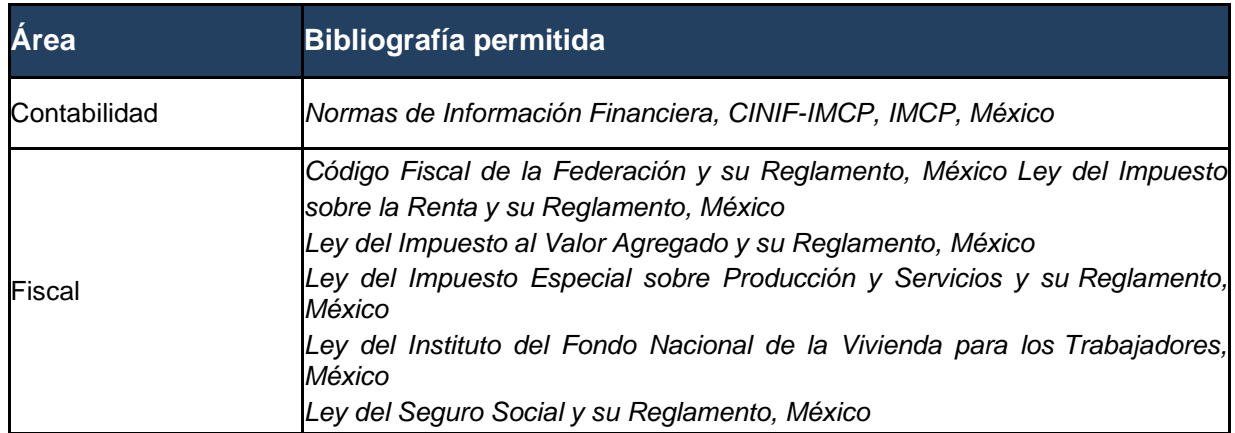

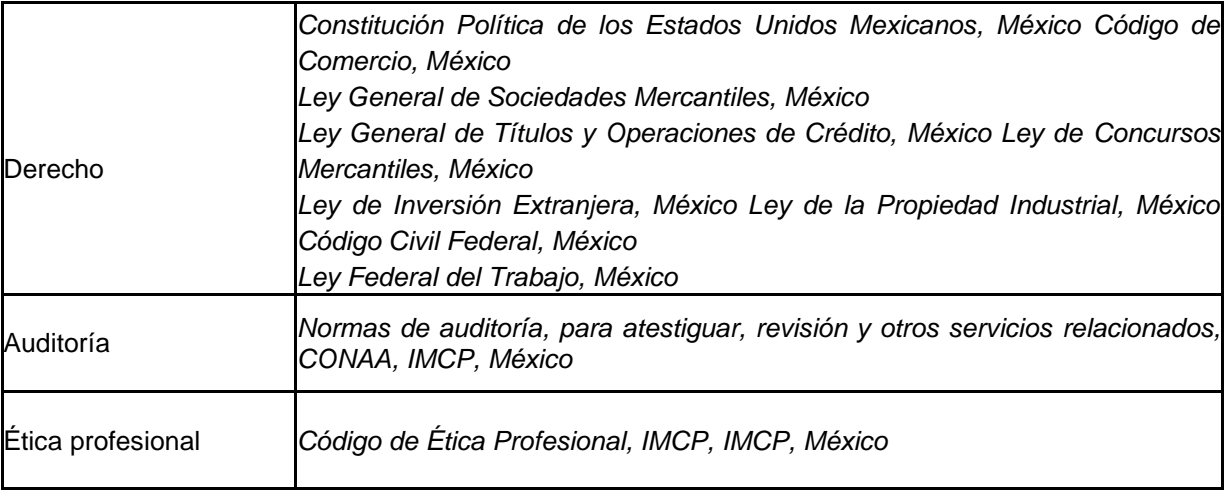

La bibliografía permitida como consulta debe ser impresa por alguna editorial. Está permitido el uso de compendios y leyes impresas por alguna editorial. Se prohíbe el uso de engargolados, fotocopias, cuadernos, apuntes, hojas sueltas, manuscritos, y cualquier material impreso, encuadernado, ordenado en carpetas, empastado o engargolado. No está permitido usar la guía del examen como parte del material de apoyo.

Durante el desarrollo del examen podrá utilizar calculadora austera, científica y/o financiera no programable.

#### <span id="page-23-0"></span>**Duración del examen**

El examen se aplica en tres sesiones, dos sesiones el primer día y una para el segundo día, con una duración máxima de cuatro horas cada una.

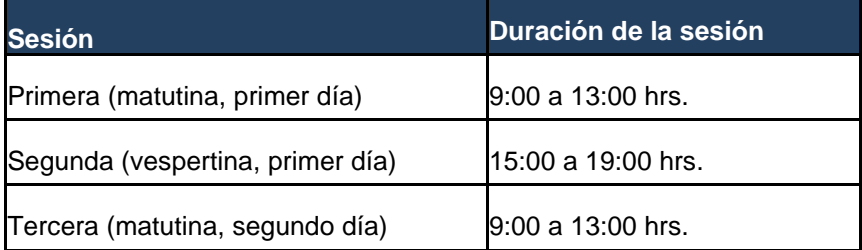

Cada sesión es conducida y coordinada por personal del Ceneval previamente asignado y capacitado. Dicho personal será responsable de entregar los materiales y dar las instrucciones necesarias.

#### <span id="page-23-1"></span>**Procedimiento por seguir al presentar el examen**

- 1. **Para tener acceso** al examen, antes de iniciar cada sesión se le solicitará el número de Folio de su registro, junto con una identificación oficial con fotografía y firma (credencial de IFE-INE, pasaporte o cartilla del servicio militar), después de verificar su identidad se le devolverán los documentos.
- 2. Se realizará un **registro de asistencia** (en un formato especial previsto para ello). Es importante

que **verifique** que su nombre esté bien escrito y que **firme** su ingreso en el espacio correspondiente a la **sesión** que presenta.

- 3. Con base en el registro de asistencia, **en la primera sesión se le informará el lugar físico que se le ha designado**, **lugar que ocupará en cada sesión**.
- 4. Escuche con atención las indicaciones del aplicador, quien le proporcionará información sobre el inicio y la terminación del examen, así como otras instrucciones importantes. La misión principal del aplicador consiste en **conducir** las sesiones de examen y **orientar** a los sustentantes. **Por favor, aclare con el aplicador cualquier duda sobre el procedimiento**.
- 5. En cada sesión se le entregará su material (**un cuadernillo de preguntas** y **una hoja de respuestas**).
- 6. En cada material deberá anotar sus datos en los espacios destinados para ello, con el fin de identificar debidamente los materiales: **número de folio, nombre y número de examen** (este dato se le proporcionará el día del examen).
- 7. Debe asegurarse de que los datos anotados sean correctos; cualquier equivocación en ellos puede ocasionar errores en el resultado.

Al término de la sesión, los aplicadores darán las instrucciones para la recuperación del material y para salir de manera ordenada.

Al iniciar una nueva sesión deberá asegurarse de anotar correctamente sus datos en el nuevo material.

#### <span id="page-24-0"></span>**Reglas durante la administración del instrumento**

- 1. **No se permitirá el acceso a ningún sustentante** 30 minutos después de iniciada la sesión.
- 2. **No llevar identificación oficial es causa suficiente para que no se le permita la realización de su examen.**
- 3. Le recordamos que usted ingresa al área de aplicación con:
	- a) Identificación oficial.
	- b) Número de Folio asignado.
	- c) Lápiz, goma, sacapuntas.
	- d) Materiales de consulta permitidos, si así lo requiere.
	- e) **Calculadora financiera o científica no programable.**

Es fundamental considerar que es lo **único que le está permitido introducir**.

- 4. No está permitido fumar, comer o ingerir bebidas dentro del lugar de aplicación donde se está resolviendo el examen.
- 5. Las salidas momentáneas del recinto serán controladas por el supervisor y el aplicador. En ellas no está permitido sacar ningún documento del examen ni materiales que se estén empleando para su realización.
- 6. Cualquier intento de copiar a otro sustentante o situación de intercambio de respuestas; uso de claves; copia de reactivos a hojas, libros o cualquier otro mecanismo para llevarse el contenido del examen, causará su inmediata suspensión.

#### **NOTA: LA SUSTRACCIÓN INDEBIDA DE CUALQUIERA DE LOS MATERIALES DEL EUC-CP O LA INFRACCIÓN DE ALGUNA DE ESTAS REGLAS ES CAUSA DE SUSPENSIÓN DE SU**

#### **EXAMEN Y DE CUALQUIER OTRA SANCIÓN DERIVADA DE LA APLICACIÓN DE LAS NORMAS DEL IMCP, EL ESTADO Y LA FEDERACIÓN**

# <span id="page-25-0"></span>**VII. Recomendaciones para presentar el examen**

- 1. Procure visitar o ubicar con anticipación el lugar donde se llevará a cabo el examen, identifique las vías de acceso y los medios de transporte que garanticen su llegada a tiempo.
- 2. Descanse bien la víspera de cada sesión del examen.
- 3. Ingiera alimentos saludables y suficientes. Si toma algún medicamento asegúrese de traerlo consigo.
- 4. Porte un reloj.
- 5. Use ropa cómoda.
- 6. Asegúrese de llevar el pase de ingreso que le fue entregado en el momento del registro.
- 7. Lleve dos o tres lápices del número 2½, una goma blanda de borrar y un sacapuntas de bolsillo.
- 8. Llegue por lo menos 30 minutos antes de iniciar cada sesión del examen, con lo cual evitará presiones y tensiones innecesarias.

#### <span id="page-25-1"></span>**Estrategias de preparación para el examen**

La mejor forma de preparación para el examen consiste en haber tenido una sólida formación profesional. Sin embargo, las actividades de estudio y repaso que practique, con base en esta guía, constituyen un aspecto importante para que su desempeño en el examen sea exitoso, por lo que se le sugiere considerar las siguientes recomendaciones.

Prepararse para un examen requiere poner en práctica *estrategias* que favorezcan *estructurar su conocimiento* para alcanzar un nivel de rendimiento deseado.

En la medida en que organice sistemáticamente sus actividades de preparación, se le facilitará tomar decisiones sobre las estrategias que puede utilizar para lograr un buen resultado en el examen.

Las estrategias para la preparación del examen que le recomendamos a continuación, deben utilizarse tan frecuentemente como usted lo requiera, adaptándolas a su estilo y condiciones particulares. Es importante que no se limite a usar únicamente las estrategias fáciles, de naturaleza memorística, ya que ello sería insuficiente para resolver el examen. El EUC-CP no mide la capacidad memorística de la persona, sino su capacidad de razonamiento y de aplicación de los conocimientos que emplea en su ejercicio profesional.

El uso de estrategias adecuadas para la preparación del examen debe facilitarle:

- *Prestar la atención y concentración necesarias para consolidar el aprendizaje alcanzado durante su formación escolar*.
- *Mejorar la comprensión de lo aprendido.*
- *Recordar rápido y bien lo que ya se sabe* para poder aplicarlo a situaciones y problemas diversos.

Una estructuración eficaz de los conocimientos no sólo mejora la comprensión de los materiales extensos y complejos, sino que facilita el recuerdo y la aplicación de lo aprendido para resolver problemas.

#### *Prepárese para una revisión eficiente*

Es importante definir un plan general de trabajo al establecer un calendario general de sesiones de estudio y repaso. Decida fechas, horarios y lugares para realizar las actividades necesarias de su preparación, esto le permitirá avanzar con tranquilidad sabiendo que tiene perfilada una ruta que lo preparará para presentar el examen.

Para construir el plan, se recomienda identificar las *dificultades potenciales* que necesita superar: lo que le falta saber o saber hacer sobre un tema. Dicha identificación implica:

- Revisar la estructura del examen: áreas, subáreas y temas.
- Señalar aquellas áreas en las que se perciba la falta de preparación y en las que se tengan dudas, carencias o vacíos. Se debe reconocer honestamente aquellos conocimientos teóricos o conceptuales y habilidades que requieran mayor atención.

Para una revisión más efectiva, puede elaborar una tabla donde señale los temas, conceptos, principios y procedimientos que le presenten mayor dificultad; en ella escriba las dificultades correspondientes y especifique en otra columna, con suficiente detalle, las estrategias para revisarlos.

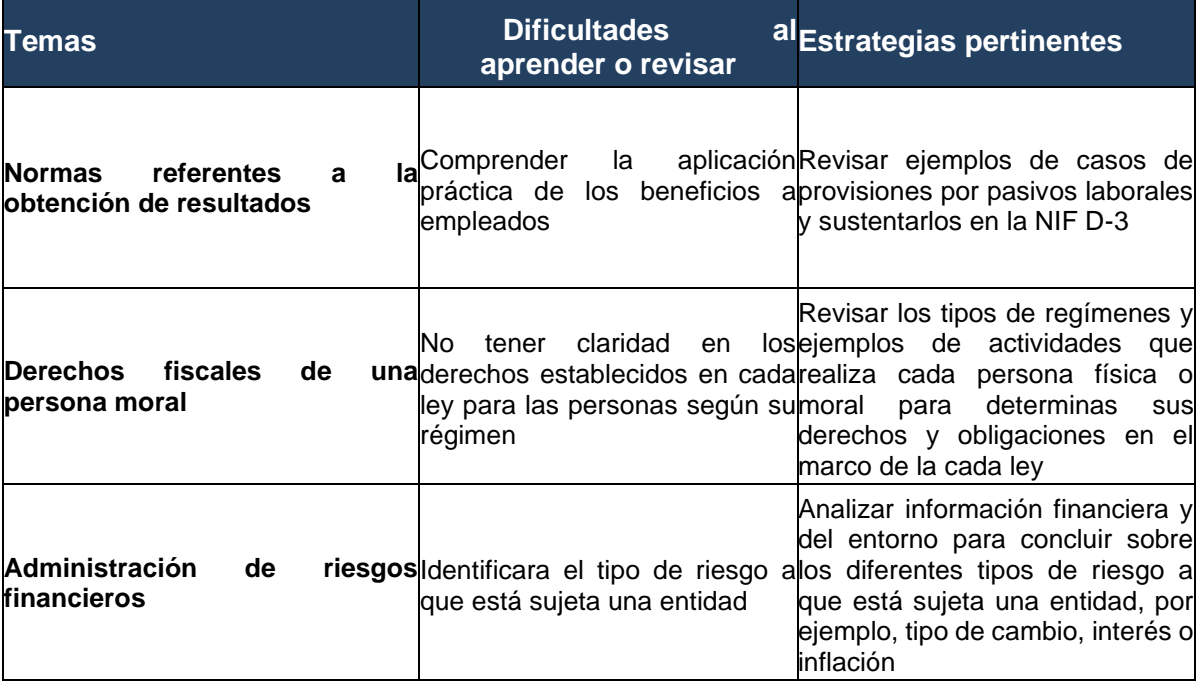

A continuación, se presenta un ejemplo:

La tabla puede tener tantas columnas o títulos como usted lo requiera, por lo que es una herramienta personal que permite detectar y relacionar lo que se sabe, lo que se debe repasar con más dedicación y las mejores formas para resolver la comprensión de dichos aspectos.

Es común que los sustentantes concentren su estudio en temas que desconocen o de los cuales tienen poco dominio. Si bien ésta es una estrategia útil y pertinente, es importante cuidar que no se agote el tiempo de estudio y, en consecuencia, afectar su desempeño en el examen.

#### *Seleccione la información que debe revisar*

Una vez que ha identificado los aspectos que deberá revisar para prepararse para el examen, ya que forman parte de la estructura de la prueba y que tienen importancia considerable, es momento de que seleccione la información específica que habrá de repasar. Para ello:

- Localice las fuentes de información relacionadas con el contenido del examen que debe repasar y seleccione lo más útil.
- Busque esas fuentes de información en sus propios materiales o en la bibliografía sugerida en la guía. Identifique aquellos aspectos que deberá consultar en otros medios (biblioteca, Internet, etcétera).

Es importante que tenga los materiales de consulta a la mano; identifique lo que le haga falta, y si tiene ubicada toda la información necesaria para el estudio a fin de no sufrir contratiempos por la ausencia de recursos en el momento de prepararse.

Conviene también considerar que, aunque dedique tiempo suficiente para la preparación del examen, es prácticamente imposible y poco útil pretender leer todo lo que no se ha leído en años. Cuando esté revisando los contenidos por evaluar, tenga siempre cerca esta guía para tomar decisiones respecto del momento adecuado para pasar a otro tema y no agotar su tiempo en una sola área del examen.

#### *Autorregule su avance*

Mediante la autoevaluación, planeación y supervisión de lo logrado, puede identificar si ha logrado sus metas de aprendizaje. Considere el grado en que éstas se han logrado y, si es el caso, haga modificaciones o incorpore nuevas estrategias. Es importante evaluar tanto lo que aprendió como las maneras en que logró aprender. Si logra identificar estas últimas, puede mejorar sus hábitos de estudio para este momento y para el futuro.

Una preparación consciente y consistente contribuirá a su desarrollo personal y le permitirá construir un repertorio de estrategias eficientes que mejorarán su desempeño en el aprendizaje. Las estrategias que se han presentado de ninguna manera deben concebirse como una lista de habilidades de aprendizaje rígidas, estáticas y mutuamenteexcluyentes. Utilícelas de acuerdo con sus necesidades.

#### *Recomendaciones finales*

Es importante que, además de seguir las sugerencias arriba enunciadas, considere la importancia de iniciar el estudio con anticipación y de manera organizada, no es de utilidad hacerlo pocos días antes del examen y en sesiones excesivamente largas. Asimismo, es fundamental descansar y dormir lo suficiente el día anterior al examen; así se tendrán mejores condiciones para la jornada.

# <span id="page-27-0"></span>**VIII. Publicación de resultados**

# <span id="page-27-1"></span>**Certificado**

Para hacerse acreedor al certificado que reconoce el nivel de dominio deseado, el Consejo Técnico del EUC-CP acordó obtener un mínimo de 1000 puntos de la escala Índice Ceneval en el resultado global del examen.

El resultado es inapelable y estrictamente necesario para obtener un nivel satisfactorio en el examen.

Ejemplo de certificado que se otorga:

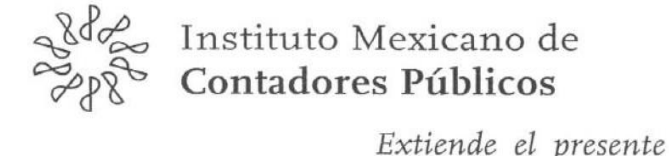

ERTIFICADO Con Reconocimiento de Idoneidad de la Secretaría de Educación Pública:<br>SEP/DGP/CP001/, del 20 de agosto de 2010

# a la C.P.C.

Firma de la interesada Certificado No.

> En virtud de haber demostrado, mediante el Examen Uniforme de Certificación que presentó el día 30 de noviembre de 2012 y 1° de diciembre de 2012. capacidad profesional para ejercer la Contaduría Pública, conforme lo señala el Reglamento para la Certificación Profesional de los Contadores Públicos

 $C.P.C.$ 

Presidente

 $C.P.C.$ Vicepresidente de Docencia

México, D.F., a 6 de diciembre de 2012<br>Vigencia al 6 de diciembre de 2016

La Certificación de la Contaduría Pública al Servicio de la Sociedad

Para obtener el certificado es necesario cubrir una cuota para trámites que deberá depositarse a la cuenta 0444104714, BBVA Bancomer, Plaza 1 o hacer una transferencia bancaria a la cuenta 012180004441047141 del mismo banco, ambas a nombre del Instituto Mexicano de Contadores Públicos, A. C.

- Asociado \$2,120.00 (no causa IVA)
- No asociado \$3,150.00 (IVA incluido)

# <span id="page-29-0"></span>**Consulta y entrega de resultados**

Después de 40 días hábiles posteriores a la presentación del examen, usted podrá consultar su resultado en la sede en que se registró. Para acceder a esta información se le solicitará su número de folio e identificación oficial.

El reporte individual de resultados y el certificado se le entregará en la sede donde realizó su registro.

Los sustentantes que no hayan aprobado el examen pueden presentarlo nuevamente las veces que deseé. En todas las ocasiones que se sustente el examen, debe responder todas las áreas que lo comprenden ya que el criterio de aprobación es a partir del resultado global.

Puede solicitar revisión de los resultados de examen, hasta un mes después de haberlos recibido, pagando la cantidad de \$1,800.00 IVA incluido. Si se encontrara algún error en la evaluación del examen, el costo de la revisión le será devuelto íntegramente al sustentante. La revisión de resultados de examen consiste en la comparación entre la hoja de respuestas del sustentante con la cadena de lectura del examen, se realiza por personal de la Dirección de Procesos Ópticos del Ceneval y es revisada por personal de la Dirección de Acreditación y Certificación del Conocimiento.

#### <span id="page-29-1"></span>**Características del refrendo de la certificación**

Con fundamento en el Art. 12 del Reglamento de Certificación Profesional de los Contadores Públicos, el certificado tendrá una validez de cuatro años, transcurridos los cuales deberá ser refrendado por el Instituto, para lo cual al mes inmediato en que se venza el certificado, los Contadores Públicos Certificados (CPC) que deseen refrendarlo, y estén colegiados, deberán presentar una solicitud acompañando las constancias anuales de cumplimiento de Desarrollo Profesional Continuo (DPC) de los últimos cuatro años, expedidas por su colegio. El IMCP se reserva el derecho de verificar el correcto cumplimiento del aspirante con la Norma de DPC.

En caso de que el CPC no cumpla con la Norma de DPC y, por lo tanto, perdiese esta característica, o bien que no esté colegiado, será necesario que presente nuevamente el EUC-CP, cumpliendo con los requisitos establecidos en dicho Reglamento.

Esta Guía es un instrumento de apoyo para quienes sustentarán el Examen Uniforme de Certificación de la Contaduría Pública (EUC-CP).

La Guía para el sustentante es un documento cuyo contenido está sujeto a revisiones periódicas. Las posibles modificaciones atienden a los aportes y críticas que hagan los usuarios y, fundamentalmente, las orientaciones del Consejo de Evaluación para la Certificación y Consejo Técnico del examen.

Para cualquier aspecto relacionado con la aplicación de este examen (fechas, sedes, registro y calificaciones) favor de comunicarse con:

> **L.D. Alma Leticia Campos Analista de Certificación del IMCP Tel: 01 (55) 5267-6400 ext. 6468** [asistente.certificacion@imcp.org.mx](mailto:asistente.certificacion@imcp.org.mx) [certificacion@imcp.org.mx](mailto:certificacion@imcp.org.mx)

Se agradecerán todos los comentarios que puedan enriquecer este material. Sírvase dirigirlos a:

**M.A.D. y L.C. Jorge Araiza Solano Gerente de Certificación y Calidad Profesional Tel: 01 (55) 5267-6400 ext. 6423 y 6443** [jaraiza@imcp.org.mx](mailto:jaraiza@imcp.org.mx)